## **PROGRAM PRAKTYK DLA ZAWODU**

## **TECHNIK INFORMATYK 351203**

**KWALIFIKACJA**

**INF.02. Administracja i eksploatacja systemów komputerowych, urządzeń peryferyjnych i lokalnych sieci komputerowych**

**Technikum informatyczne - 140 godzin**

**Bojanowo**

Cele ogólne praktyki zawodowej

Celem programu praktyki zawodowej dla uczniów jest podniesienie jakości kształcenia zawodowego na poziomie technika informatyka i praktyczne przygotowanie do zawodu.

Program praktyk zawodowych pozwoli osiągnąć lepsze przygotowanie ucznia do wykonywania zadań zawodowych oraz aktywnego funkcjonowania na rynku pracy. Uczeń doskonali umiejętności i nawyki zdobyte w szkole poprzez ich korelację z rzeczywistymi warunkami pracy w nowoczesnych przedsiębiorstwach informatycznych świadczących usługi z zakresu serwisu sprzętu komputerowego, projektowania i realizacji sieci komputerowych oraz aplikacji internetowych. Praktyki zawodowe u pracodawcy powinny wpłynąć na wzrost poziomu wiedzy i umiejętności, podniesienie kompetencji personalnych i społecznych w zawodzie technik informatyk oraz wspomóc w rozpoznaniu swoich predyspozycji.

Proponowany program praktyki zawodowej może być traktowany w sposób elastyczny. Ze względów organizacyjnych dopuszcza się pewne modyfikacje i odstępstwa od jego realizacji, w zależności od specyfiki zakładu pracy.

Niemniej jednak należy dążyć do tego, aby uczniowie poznali jak najszerszy zakres zagadnień związanych z organizacją i funkcjonowaniem zakładu produkcyjnego.

Wskazane jest, aby praktyka rozpoczynała się od zapoznania z organizacją pracy i zadaniami, zgodnie z obowiązującymi standardami takimi jak: struktura organizacyjna, regulamin pracy, zadania strategiczne działów firmy, profil działalności zakładu, zadania pracowników, współpraca ze środowiskiem lokalnym.

**Miejsce odbycia praktyki:** Praktyka zawodowa może odbywać się w zakładach i instytucjach zatrudniających informatyków oraz wykorzystujących szeroko rozumiany sprzęt komputerowy. Mogą to być firmy i serwisy komputerowe(również ze sprzętem mobilnym), ale także wszelkiego rodzaju biura i urzędy wszystkich szczebli administracji, hurtownie i sklepy, centra logistyczne.

**Warunki realizacji:** Program praktyki zawodowej należy traktować elastycznie, realizowane zadania powinny być dostosowane do specyfiki przedsiębiorstwa. Nad przebiegiem praktyki zawodowej i jej realizacją czuwa opiekun praktyki. Uczeń ma obowiązek w czasie praktyki prowadzić dzienniczek praktyki, w którym powinien zapisywać informacje dotyczące stanowiska pracy, zakresu wykonywanych czynności, godzin praktyki oraz własne wnioski. Zapisy w dzienniczku praktyk powinny być potwierdzone podpisem i pieczątką osoby odpowiedzialnej za realizację programu praktyk. Ocena osiągnięć edukacyjnych ucznia powinno odbywać się systematycznie, zgodnie ze znanymi uczniowi i pracodawcy kryteriami ocen ustalonymi na początku praktyki zawodowej. Ocena ta powinna być dokonana na podstawie obserwacji sposobu wykonywania zadań, samodzielności wykonania pracy ,zdyscyplinowania i punktualności, organizowania stanowiska pracy, zaangażowania w realizacji zadania, przestrzegania przepisów bhp i ochrony środowiska oraz prowadzenia dzienniczka praktyk. Zakład organizujący praktykę po jej zakończeniu wystawia uczniowi zaświadczenie potwierdzające odbycie praktyki, według wzoru stanowiącego załącznik do umowy o odbywaniu praktyk zawodowych. Zaświadczenie powinno zawierać liczbę godzin odbytej praktyki wraz z oceną.

**Środki dydaktyczne:** Dostosowane do realizowanych zadań.

**Zalecane metody dydaktyczne:** Dominująca metodą kształcenia powinna być metoda praktyczna.

**Formy organizacyjne:** Praca indywidualna i grupowa.

**Formy indywidualizacji pracy ucznia uwzględniające:** Dostosowanie warunków, środków, metod i form kształcenia do możliwości i potrzeb ucznia.

**Propozycje kryteriów oceny i metod sprawdzania efektów kształcenia: z**aleca się systematyczne ocenianie postępów ucznia oraz bieżące korygowanie wykonywanych czynności.

Uczniowie powinni uczestniczyć w procesie pracy oraz w różnorodnych formach szkolenia organizowanych przez opiekuna praktyk, takich jak: pokazy, instruktaże, obserwacje pracy specjalistów oraz spotkania i zajścia szkoleniowe.

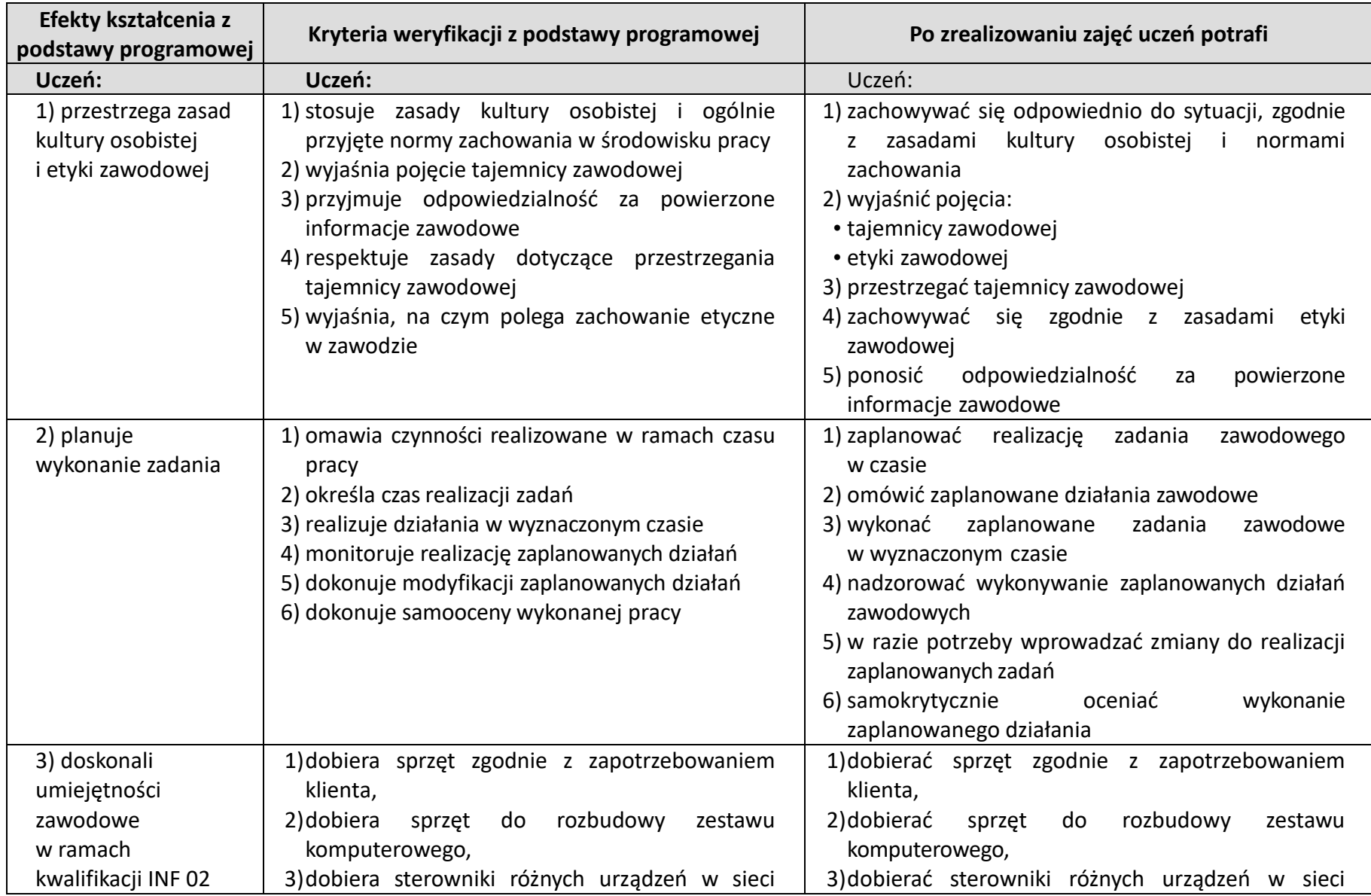

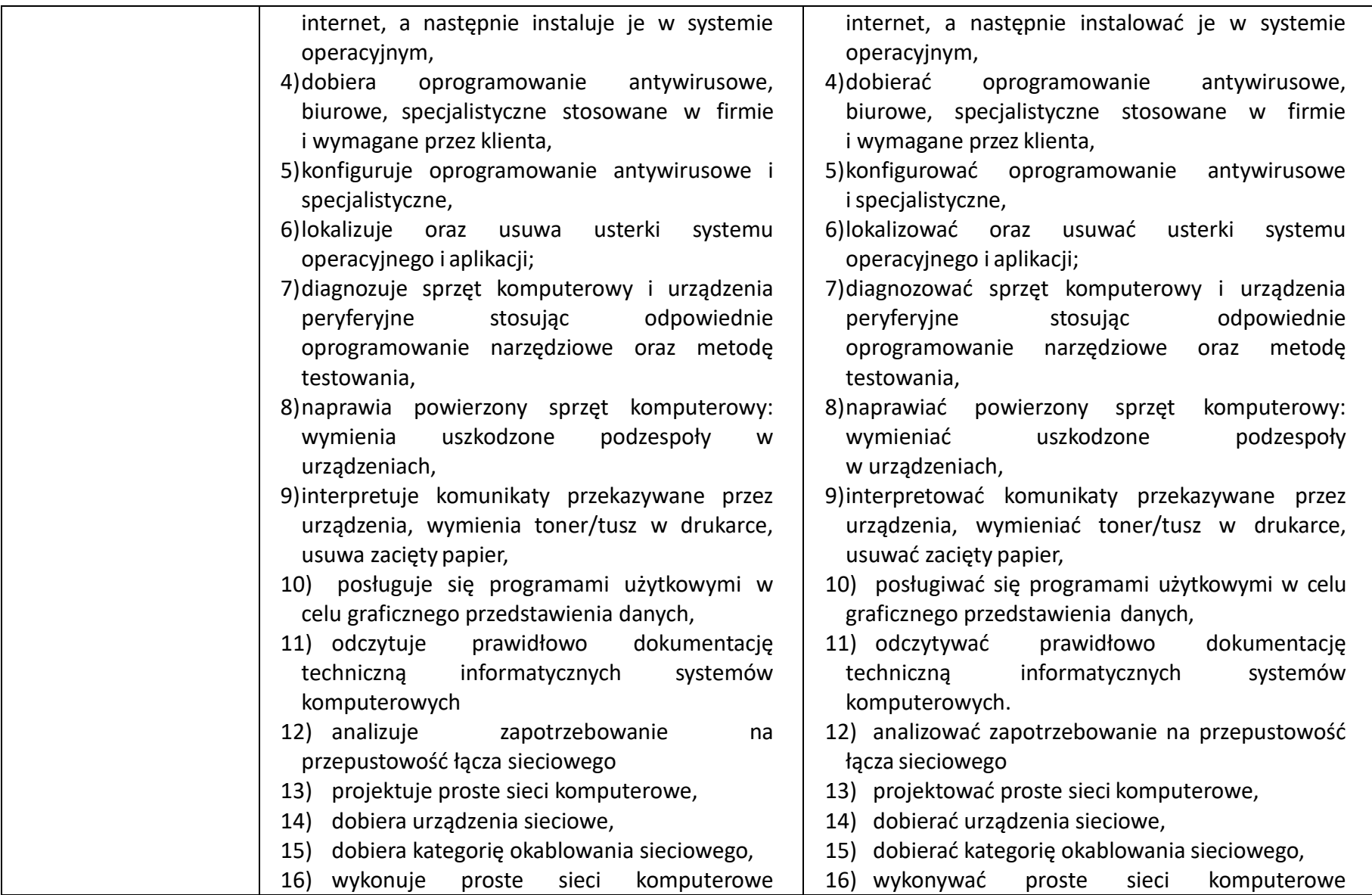

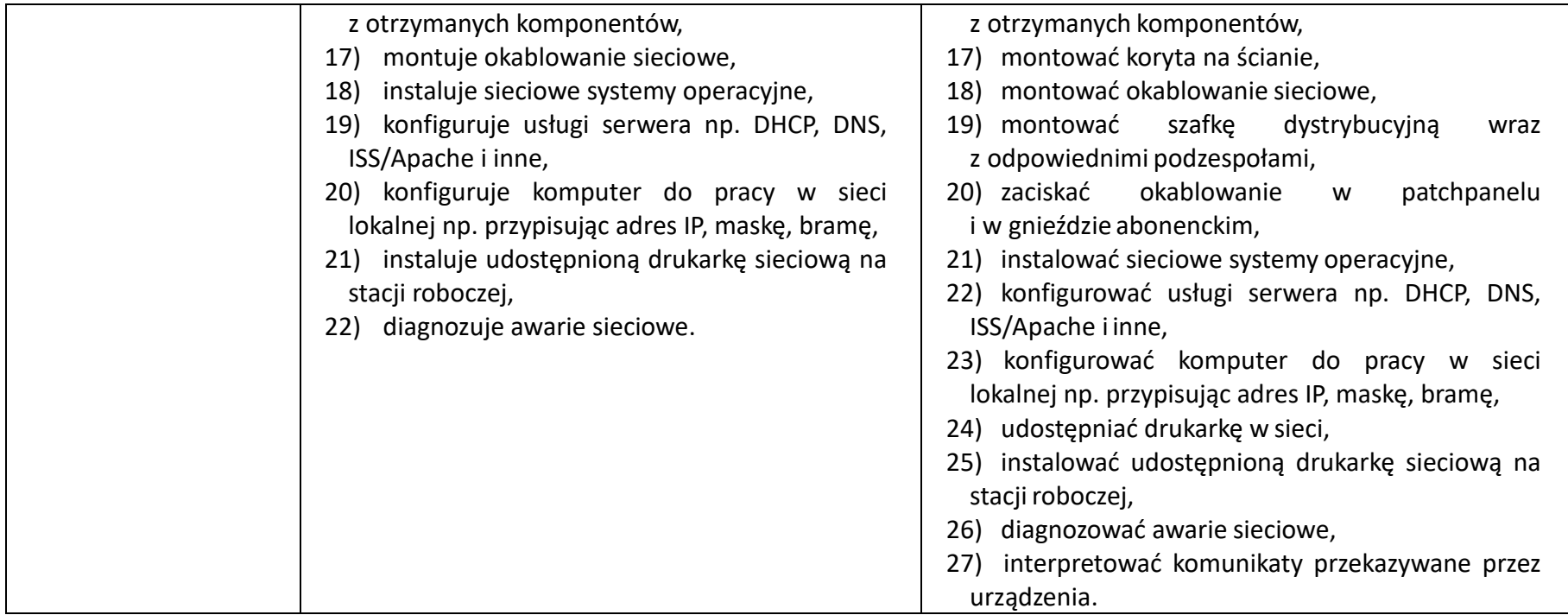